## **Lernpfad B: Der Einstieg in QGIS**

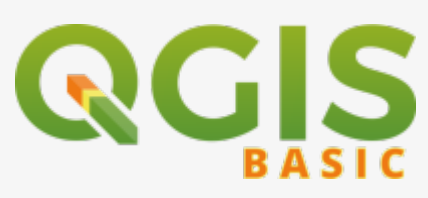

- Was sind die Besonderheiten von QGIS?
- Wie wird QGIS entwickelt und worin liegen die Unterschiede der laufenden Versionen; welche soll ich benutzen?

## **Inhalt**

Aktualisiert: @DATE@

From:

<https://lernplattform.map-site.de/> - **Lernplattform für OpenSource GIS**

Permanent link: **[https://lernplattform.map-site.de/doku.php/qgis/basic/b\\_einstieg\\_in\\_qgis/start?rev=1573417886](https://lernplattform.map-site.de/doku.php/qgis/basic/b_einstieg_in_qgis/start?rev=1573417886)**

Last update: **2022/09/09 23:44**

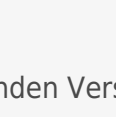